# Meshes and More

CMSC425.01 Spring 2019

#### Administrivia

Google form distributed for grading issues

- Final work outlined soon
  - Final homework
  - Final midterm
  - Final project grading standards

Today's question

How to represent objects

# Polygonal meshes

Standard representation of 3D assets

- Questions:
  - What data and how stored?
  - How generate them?
  - How color and render them?

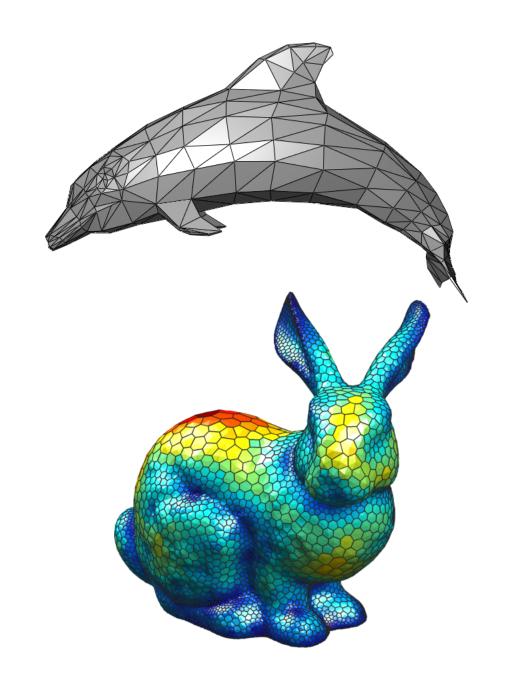

#### Data structure

- Geometric information
  - Vertices as 3D points
- Topology information
  - Relationships between vertices
  - Edges and faces

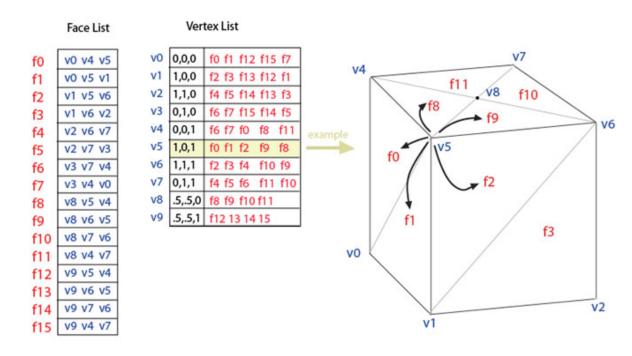

## Normals and shading – shading equation

- Light equation
  - k terms color of object
  - L terms color of light
- Ambient term ka La
  - Constant at all positions
- Diffuse term kd (n l)
  - Related to light direction
- Specular term (v r)<sup>q</sup>
  - Related to light, viewer direction

$$L_o = k_a L_a + \left(k_d (\mathbf{n} \cdot \mathbf{l}) + k_s (\mathbf{v} \cdot \mathbf{r})^q\right) \frac{L_i}{r^2}$$

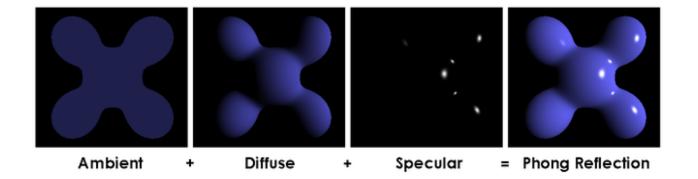

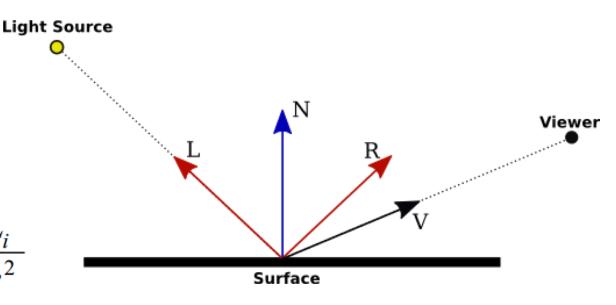

# Phong exponent

- Powers of cos (v r)<sup>q</sup>
  - v and r normalized
- Tightness of specular highlights

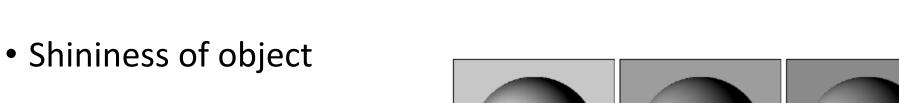

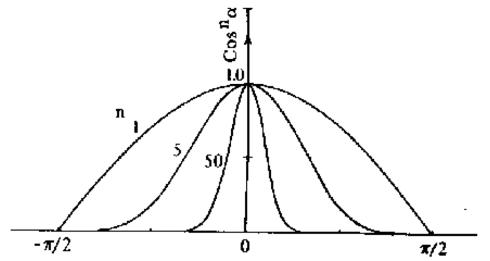

## Normals and shading

- Face normal
  - One per face
- Vertex normal
  - One per vertex. More accurate

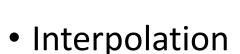

- Gouraud: Shade at vertices, interpolate
- Phong: Interpolate normals, shade

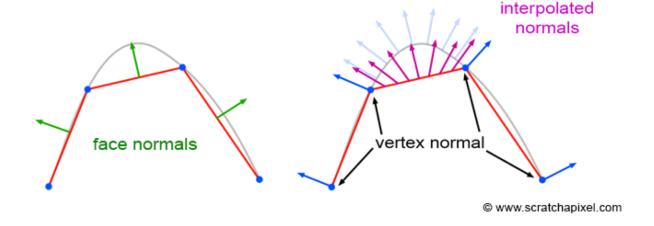

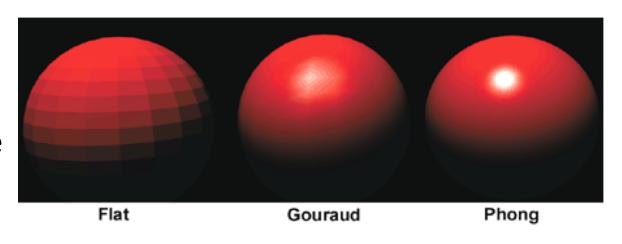

#### Texture mapping

- Vary color across figure
- ka, kd and ks terms

- Interpolate position inside polygon to get color
- Not trivial!
- Mapping complex

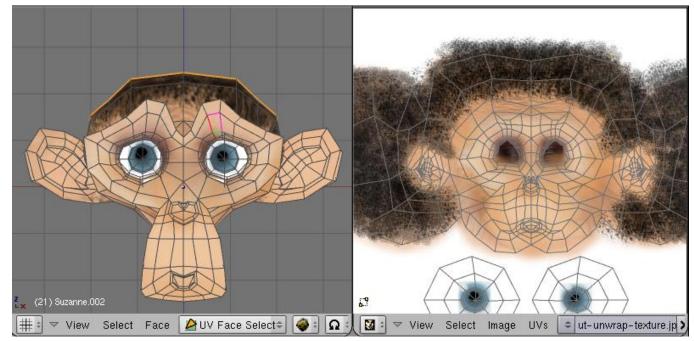

## Bump mapping

- "Texture" map of
  - Perturbed normals (on right)
  - Perturbed height (on left)

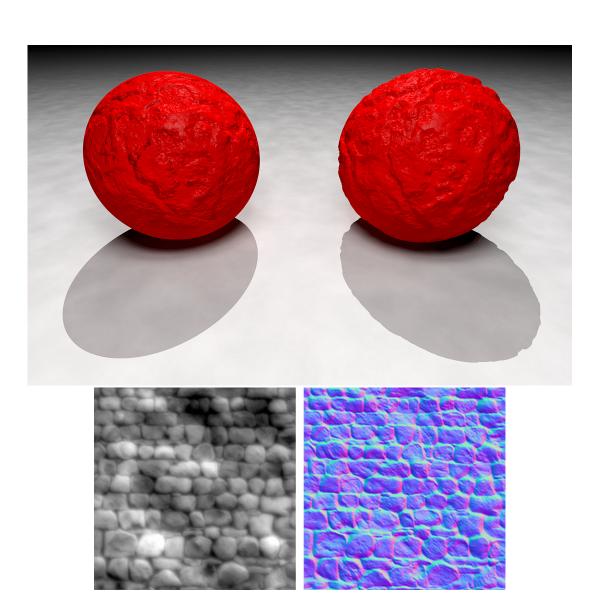

# Summary – full polygon mesh asset

- Mesh can have vertices, faces, edges plus normals
- Material shader can have
  - Color (albedo)
  - Phong coefficient q
  - Normal map
  - Texture map
  - Bump map
  - Height map

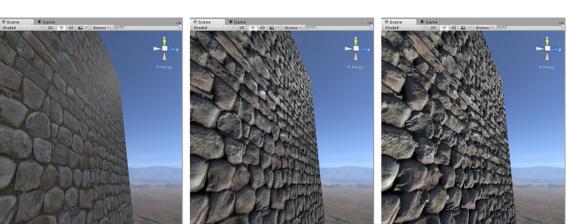

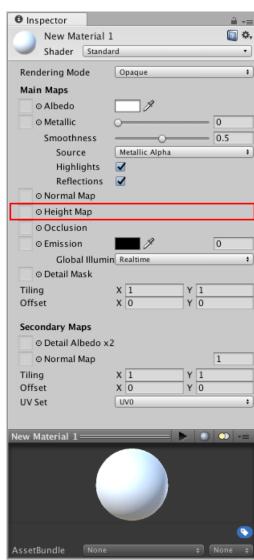

#### How create 3D asset?

- Model by hand
- Model by procedure
- Model by scanning

- Mix all three
  - By hand control B-spline surface procedure
  - Take pictures for texture map, bump map

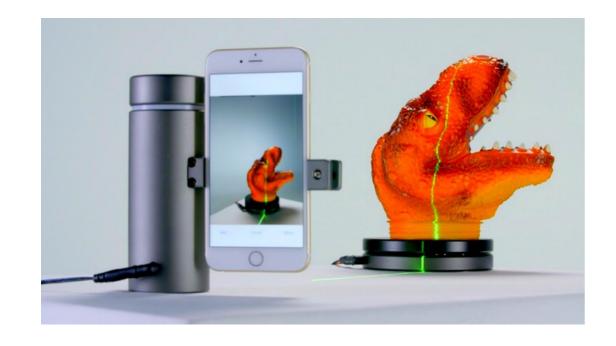

## Constructive Solid Geometry (CSG)

- Volume based
- Supports physical and simulation of objects
- Heavily used in industry for precision and flexibility

 Can output polygonal mesh for Unity asset

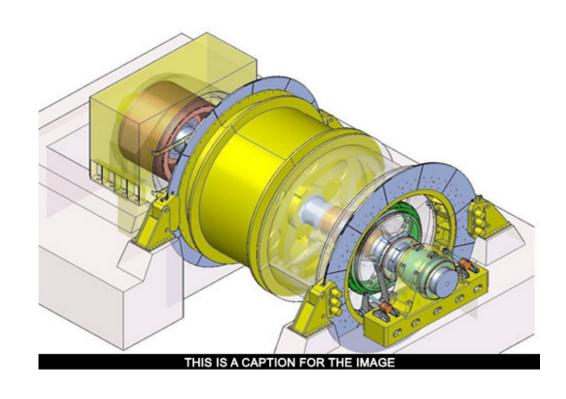

Boolean operations on primitives

- Union
- Intersection
- Difference
- (and scaling)

- Rectangular blocks
- Spheres
- Cylinders

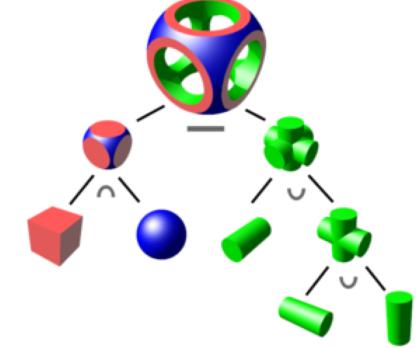

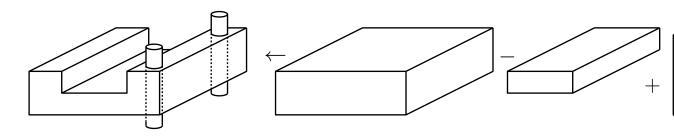

## Easy CSG intro: Tinkercad

https://www.tinkercad.com

- Free
- Easy
- Online tutorials
- Can add own procedural object code in Javascript!

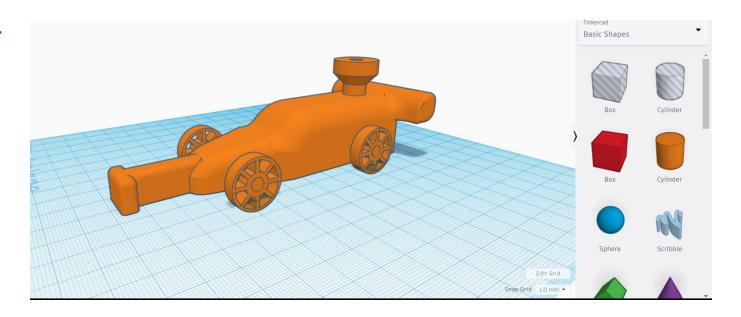

#### CSG tree

 Unevaluated CSG object represented as tree

 How determine if point is inside object?

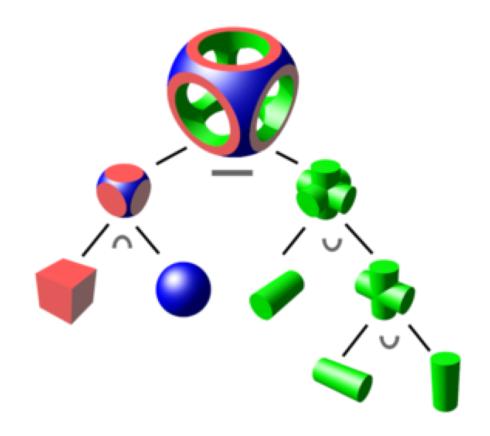

#### CSG tree

Recursive procedure

Membership Test for CSG Tree

```
bool isMember(Point p, CSGnode u) {
   if (u.isLeaf)
      return u.primitiveMemberTest(p);
   else if (u.isUnion)
      return isMember(p, u.left) || isMember(p, u.right);
   else if (u.isIntersect)
      return isMember(p, u.left) && isMember(p, u.right);
   else if (u.isDifference)
      return isMember(p, u.left) && !isMember(p, u.right);
}
```

#### CSG problems: boundary issues

- Operation produces 2d glitch
- 55

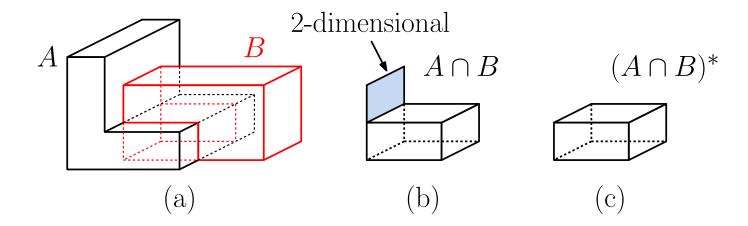

#### CSG problems: boundary issues

- Operation produces 2d glitch
- Definitions
  - Interior int(A) surrounded by A
  - Exterior ext(A) no A adjacent
  - Boundary bnd(A) adjacent to both
  - Closure(A) = int(A) union bnd(A)
- A\* = closure(interior(A))

A op\* B = closure(int(A op B))

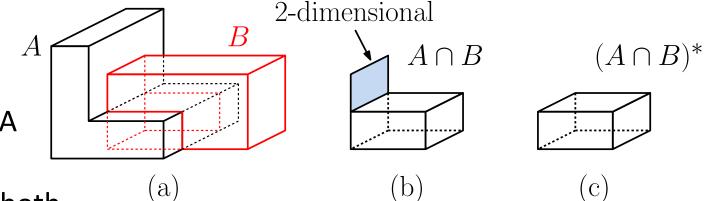

# Polygonal meshes

Represents boundary of object

- 2D manifold
  - Neighborhood of vertex is 2d

- Constraints:
  - No t-junctions
  - Only 2 faces/edge
  - No points inside polygon

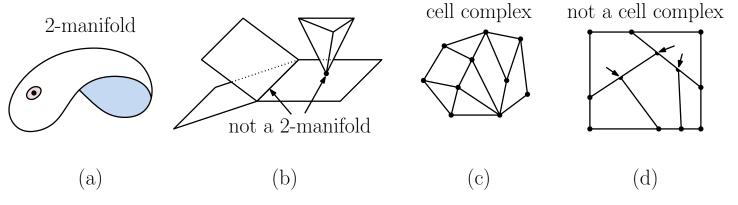

#### Meshlab

- Polygonal mesh editor
- Free
- View, edit, clean up meshes
- Many sophisticated algorithms

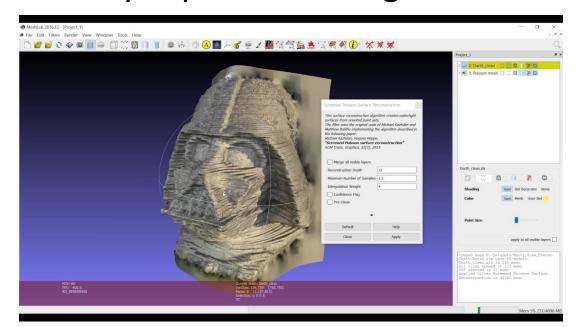

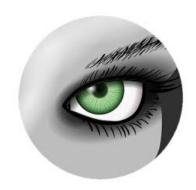

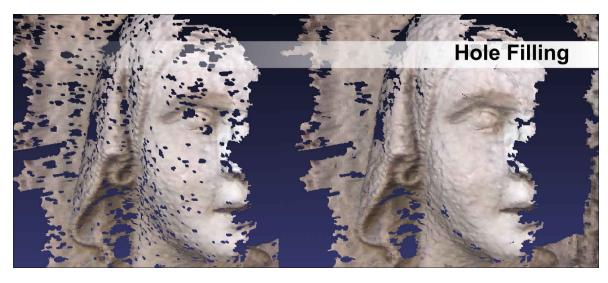

#### Meshes as planar graphs

- Euler's formula
- v e + f = 2

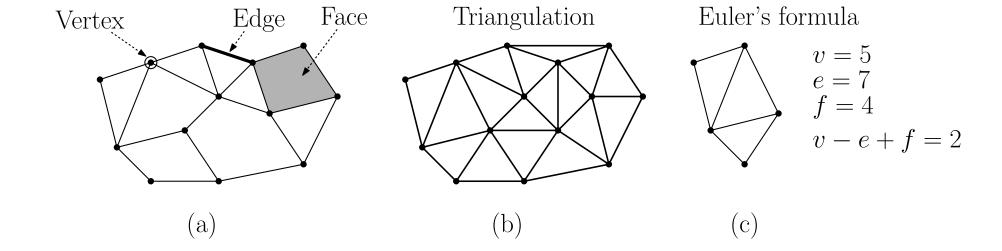

#### Meshes as planar graphs

- Euler's formula
- v e + f = 2

Gives upper bounds on # of edges and faces

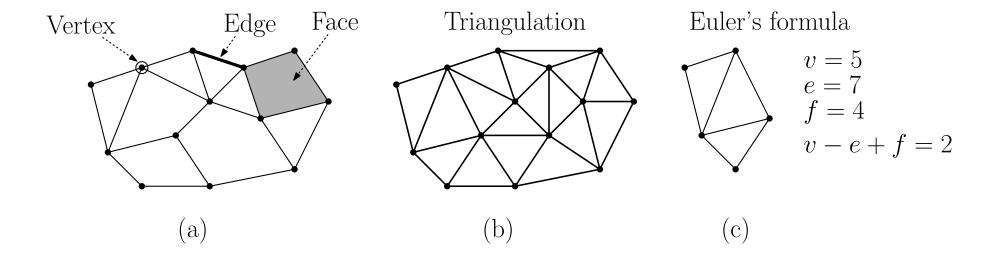

#### Data structure again

Face—vertex representation

What can you find easily?

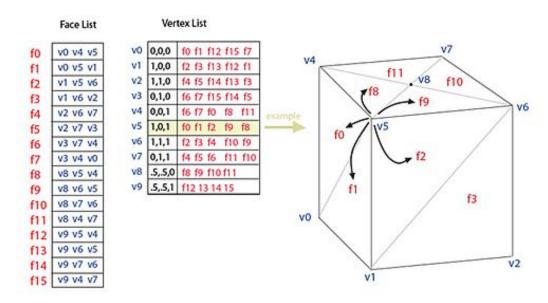

#### Data structure again

Face—vertex representation

- What can you find easily?
  - Traverse vertices on face
  - Traverse faces from vertex
- What's hard to find?

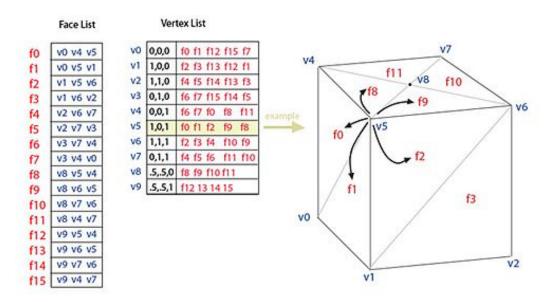

#### Data structure again

Face—vertex representation

- What can you find easily?
  - Traverse vertices on face
  - Traverse faces from vertex
- What's hard to find?
  - Adjacent faces?
  - Traverse vertices nearby systematically

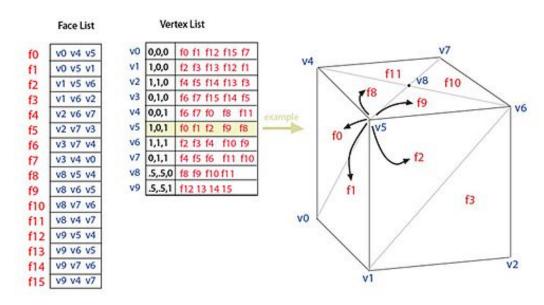

- DECL doubly-connected edge list
- Stores directed half-edges
- Flexible, supports easier updates

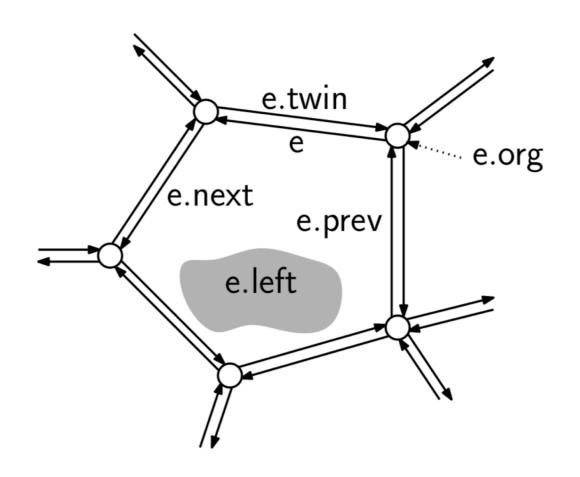

- Vertex v has coordinates plus one link to incident edge
- Face f has link to one half edge
- Edge (origin u, destination v) has
- *e.org*: e's origin
- *e.twin*: e's opposite twin half-edge
- *e.left*: the face on e's left side
- e.next: the next half-edge after e in counterclockwise order about e's left face
- *e.prev*: the previous half-edge to e in counterclockwise order about e's left face (that is, the next edge in clockwise order).

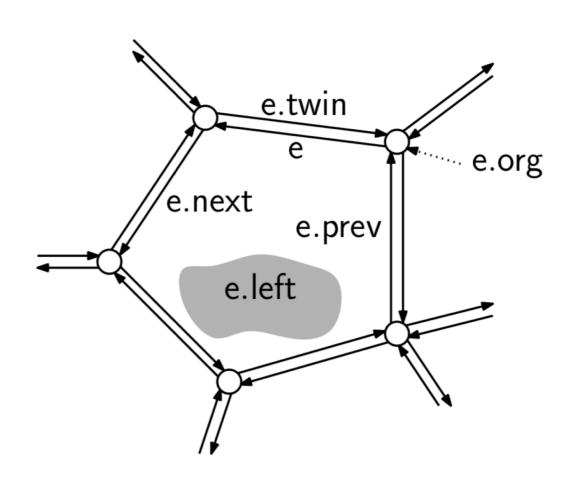

• What is ...

• e.dest: e's destination vertex

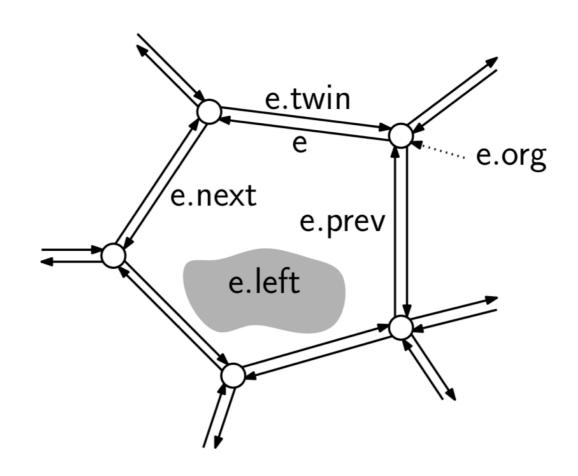

• What is ...

• e.dest: e's destination vertex

e.dest ← e.twin.org

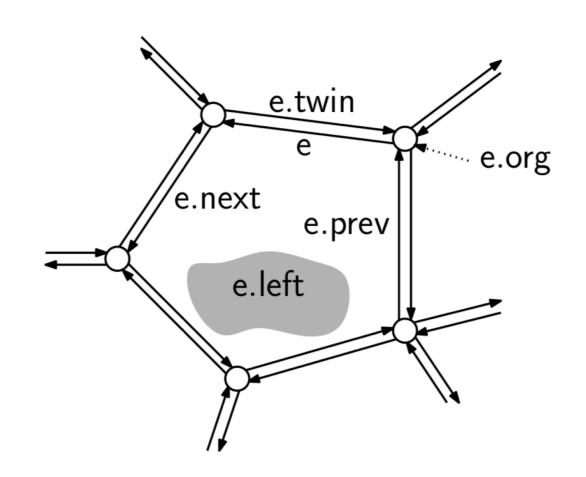

• What is ...

• e.right: the face on e's right side

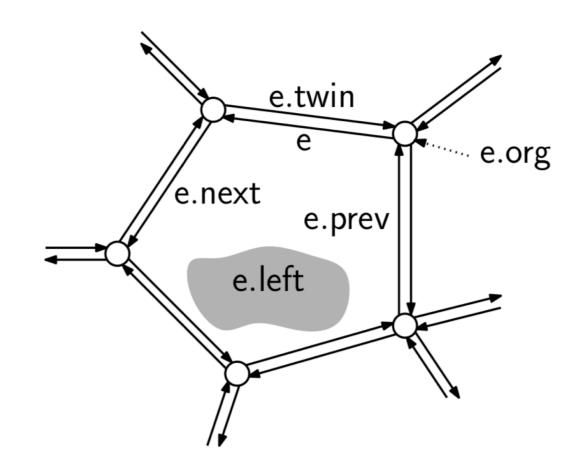

• What is ...

• e.right: the face on e's right side

e.right ← e.twin.left

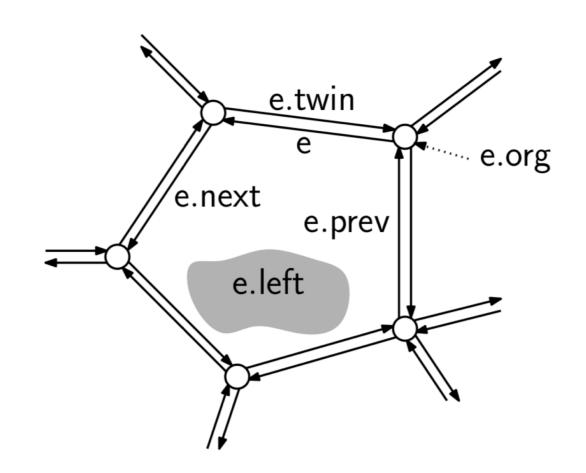

• What is ...

 e.onext: the next half-edge that shares e's origin that comes after e in counterclock-wise order

e.onext ← e.prev.twin

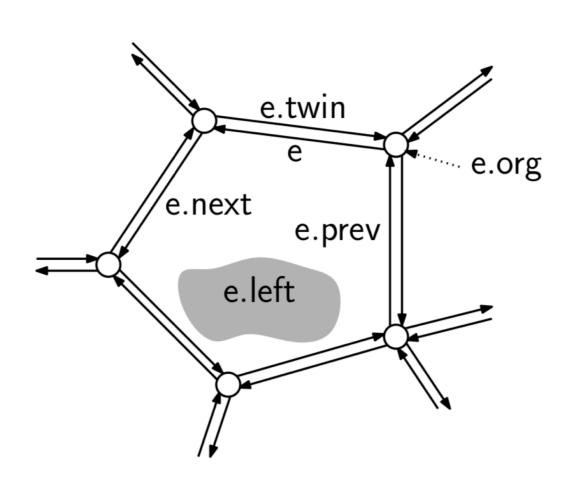

• What is ...

 the previous half-edge that shares e's origin that comes before e in counter- clockwise order

e.oprev ← e.twin.next

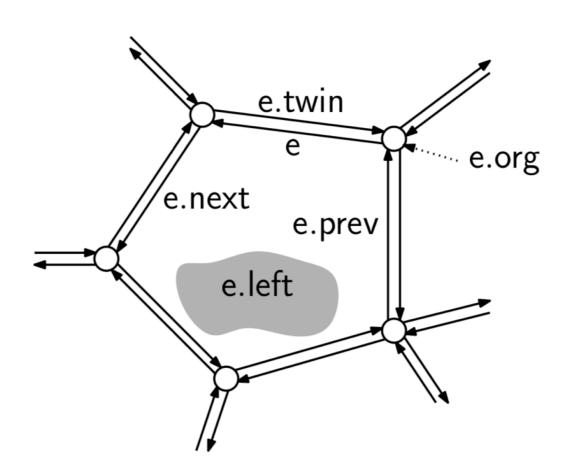

• Question: how traverse f in ccw order?

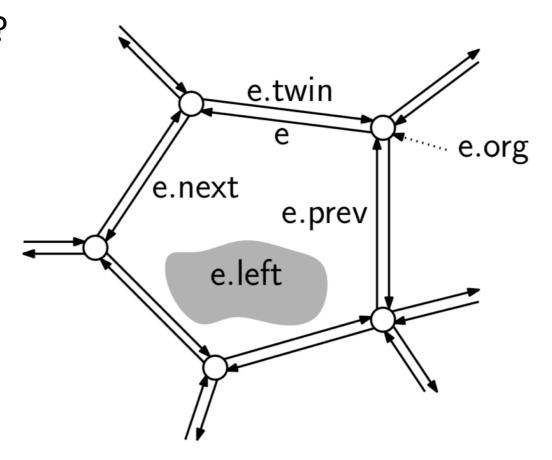

• Question: how traverse f in ccw order?

```
faceVerticesCCW(Face f) {
    Edge start = f.incident;
    Edge e = start;
    do {
        output e.org;
        e = e.next;
    } while (e != start);
}
```

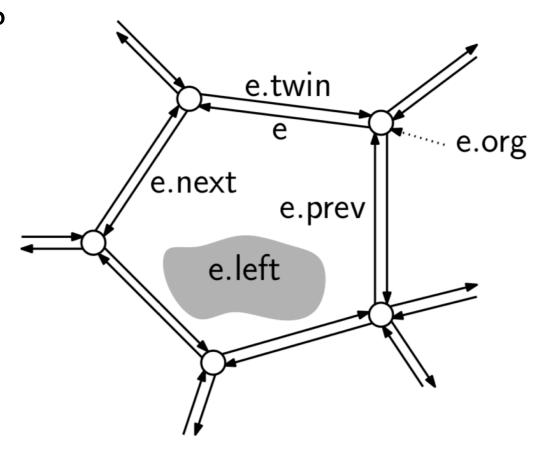

• Question: how traverse all vertices that are neighbors of v in cw order?

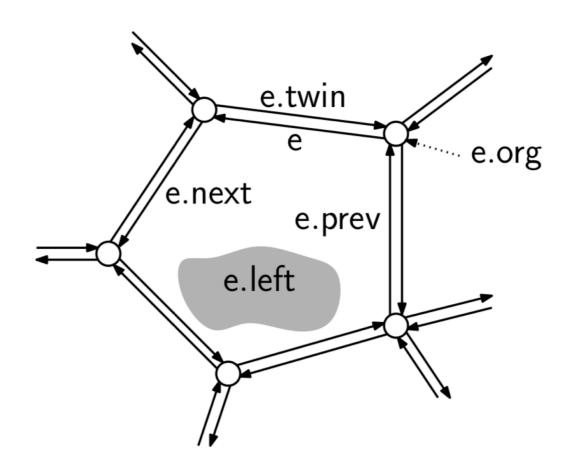

• Question: how traverse all vertices that are neighbors of v in cw order?

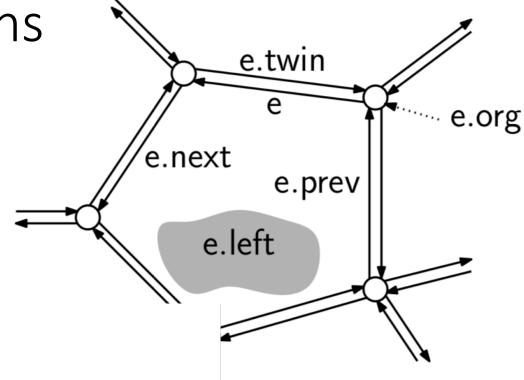

```
vertexNeighborsCW(Vertex v) {
    Edge start = v.incident;
    Edge e = start;
    do {
        output e.dest; // formally: output e.twin.org
        e = e.oprev; // formally: e = e.twin.next
    } while (e != start);
}
```

#### In class exercise

Given vertex v in a cell complex of a 2-manifold, the link of v is defined to be the edges that bound the faces that are incident to v, excluding the edges that are incident to v itself. Present a procedure (in pseudocode) that, given a vertex v of a DCEL, returns a list L consisting of the half edges of v's link ordered counterclockwise about v. For example, in the figure below, a possible output would be  $\langle e_1, \ldots, e_{11} \rangle$ . (Any cyclic permutation would be correct.)

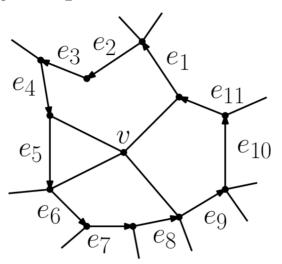